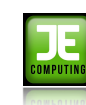

## **Project Live: The Projects (EYFS)**

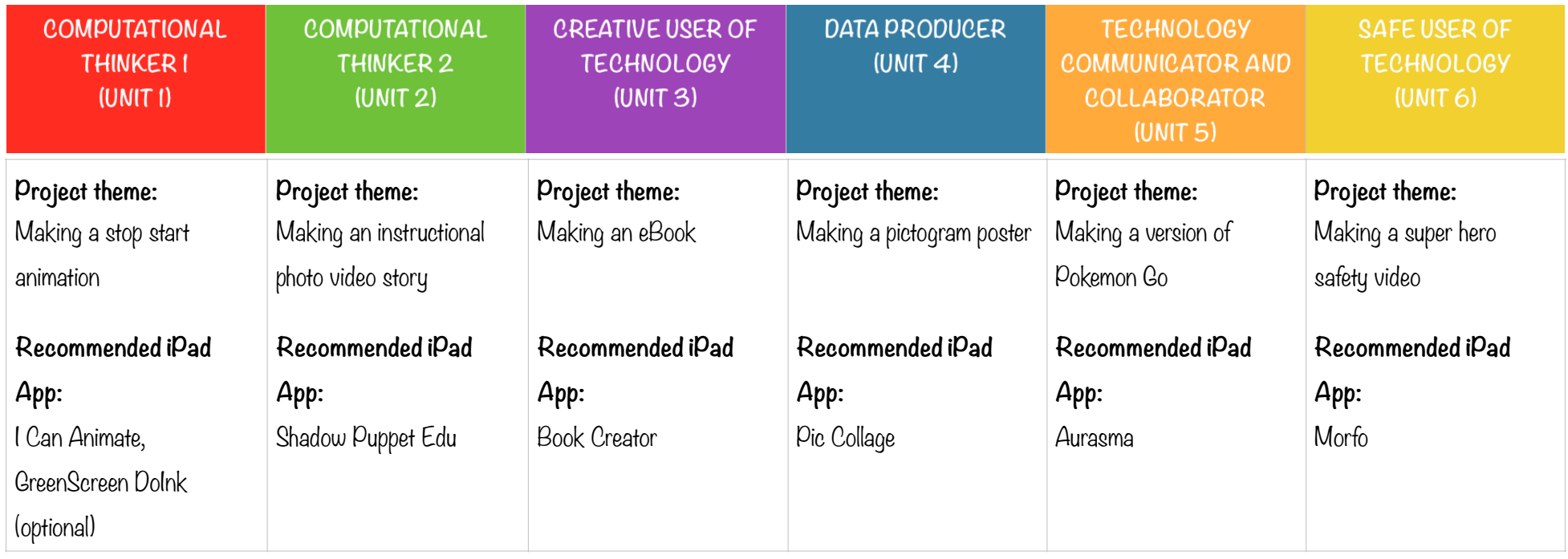

## **These are all iPad units. You will need to have the following iPad apps installed;**

- I Can Animate [\(https://itunes.apple.com/gb/app/i-can-animate/id399760501?mt=8](https://itunes.apple.com/gb/app/i-can-animate/id399760501?mt=8))
- Shadow Puppet Edu [\(https://itunes.apple.com/gb/app/shadow-puppet-edu/id888504640?mt=8](https://itunes.apple.com/gb/app/shadow-puppet-edu/id888504640?mt=8))
- Book Creator (<https://itunes.apple.com/gb/app/book-creator-for-ipad-create/id442378070?mt=8>)
- Pic Collage [\(https://itunes.apple.com/gb/app/piccollage-photo-collage-editor/id448639966?mt=8](https://itunes.apple.com/gb/app/piccollage-photo-collage-editor/id448639966?mt=8))
- Aurasma [\(https://itunes.apple.com/gb/app/aurasma/id432526396?mt=8](https://itunes.apple.com/gb/app/aurasma/id432526396?mt=8))
- Morfo (<https://itunes.apple.com/gb/app/morfo/id418900007?mt=8>)
- Optional: GreenScreen [\(https://itunes.apple.com/gb/app/green-screen-by-do-ink/id730091131?mt=8](https://itunes.apple.com/gb/app/green-screen-by-do-ink/id730091131?mt=8))